# Systematic Software Analysis Using SAT

Sarfraz Khurshid University of Texas at Austin khurshid@utexas.edu

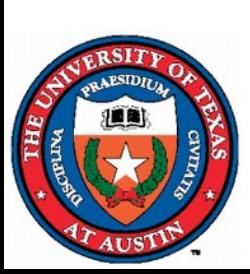

SAT/SMT/AR Summer School Lisbon, Portugal July 5, 2019

### **Overview**

SAT solvers have many uses, e.g., model finding, model enumeration, and model counting

This lecture focuses on **model enumeration**

It has many applications in software (and hardware) engineering

- **Testing**: create high quality test suites
- Analysis: illustrate different counterexamples
- Synthesis: create alternative implementations
- Repair: create alternative fixes

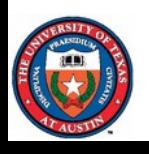

#### An application of enumeration

**Systematic testing** of code using **specs** [ASE'01]

- Idea: create **all** "small" inputs, and test against them
	- High quality suites with non-equivalent inputs
		- **Symmetry breaking** [SAT'03]
- Enabling technology: Alloy tool-set [Jackson-FSE'00]
	- Alloy: relational first-order logic + transitive closure
	- Alloy analyzer: SAT-based tool for automatic analysis
	- http://alloy.mit.edu

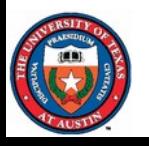

## **Outline**

Basics of software testing

• Focus: programs with structurally complex inputs

Basics of Alloy

Basics of systematic testing

• Create non-equivalent tests using symmetry breaking

**Conclusions** 

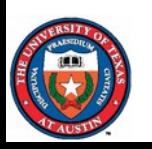

## Structurally complex data

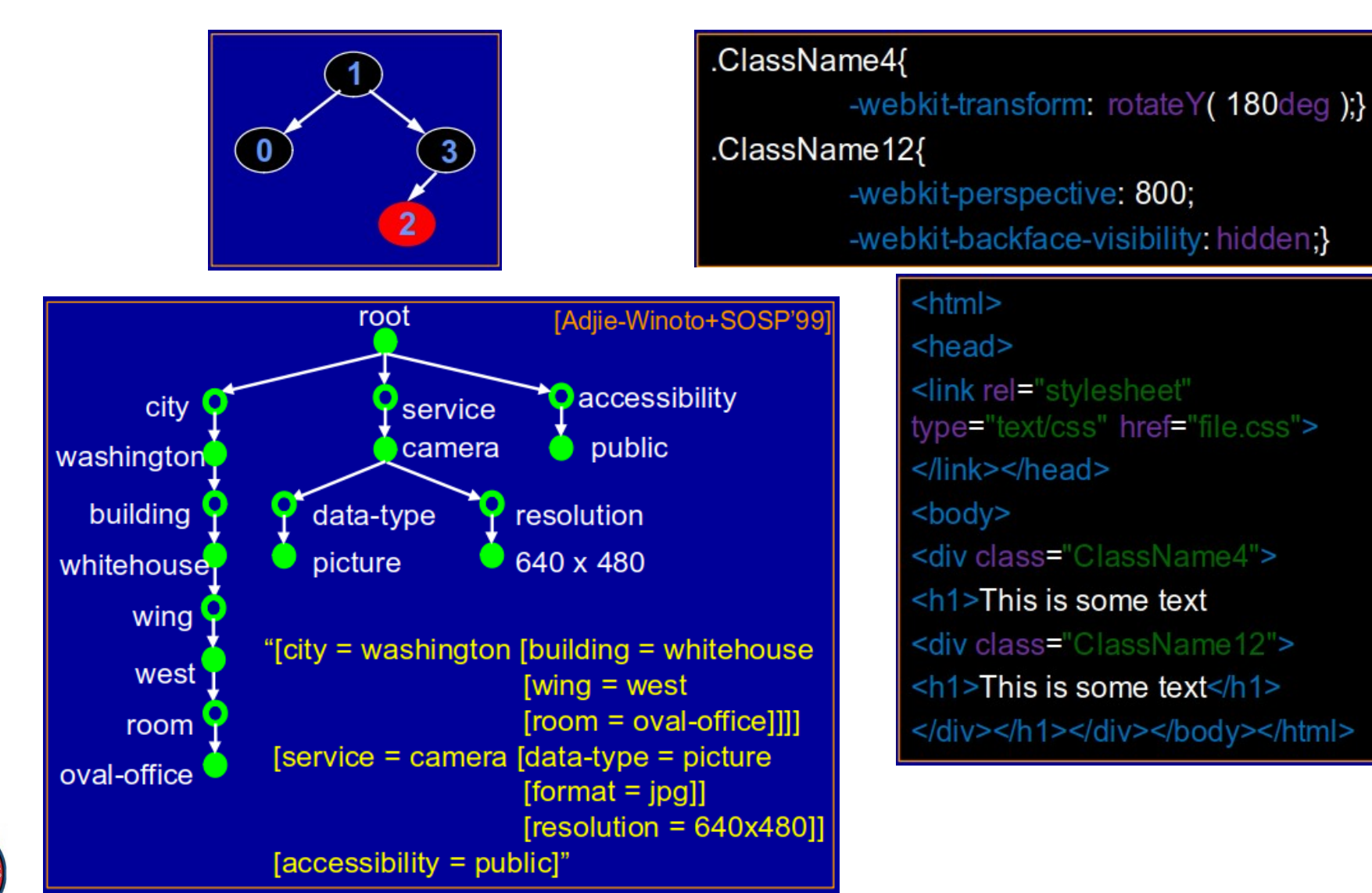

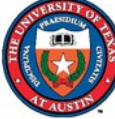

# Acyclic singly-linked list

```
class SLList {
     // class invariant: acyclic and size-okay
     Node header;
     int size;
     static class Node {
         int elem;
         Node next; }
     void add(int x) {
         // pre-cond: class invariant (this)
         // post-cond: class invariant (this)
          // and x is added at the head
        \text{Node} n = \text{new} \text{Node} :
        n. elem = x;
         n.next = header;
        header = n; size++; }
```
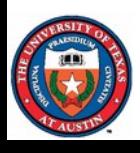

**void** remove(**int** x) { */\*... \*/* }

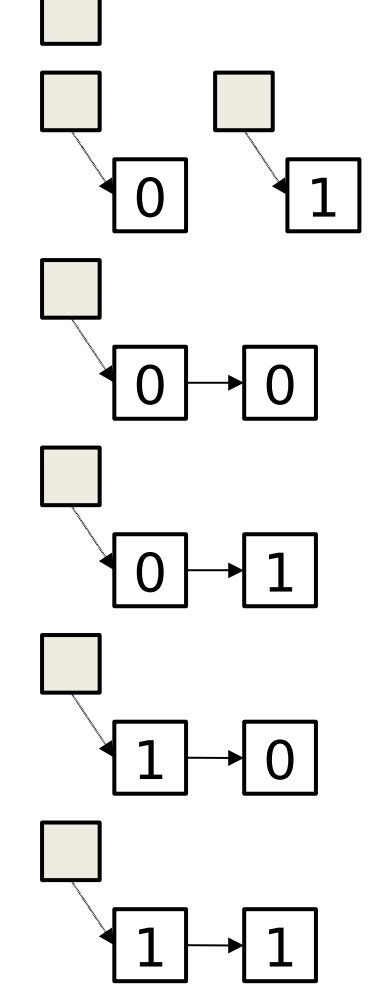

## How to create an input list?

Write a test (by hand)

Two basic ways: at *abstract* level or at *concrete* level

}

```
@Test public void abst() {
     // create receiver object state
    SLList l = new SLList();
    l.add(0);
```
 *// execute method to test*  $l.$ remove $(1)$ ;

 *// (partially) check output assertEquals*(0, l.**header**.**elem**);

```
@Test public void conc() {
     // create receiver object state
    SLList l = new SLList();
    Node n\theta = new Node();
    l.header = n0; l.size = 1;
     n0.elem = 0; n0.next = null;
```
 *// execute method to test* l.remove(1);

 *// (partially) check output assertEquals*(0, l.**header**.**elem**);

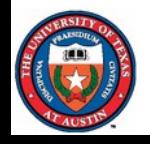

}

## How to create many lists?

Can write a test generator (by hand)

Can automate using **non-deterministic choice**, e.g., with the Java PathFinder [https://github.com/javapathfinder]

```
static List abstractGen() {
    List l = new List();
     int length = Verify.getInt(0, 2);
    for (int i = \theta; i < length; i++) {
         boolean method = Verify.getBoolean();
        int arg = Verify.getInt(0, 1); if (method) {
             l.add(arg);
         } else {
             l.remove(arg);
 }
 }
     return l; }
```
## Abstract-level generation

Advantage: simple to automate

Disadvantage:

- Hard to test partial implementations
	- To test *remove*, must implement *add* first
- Hard to avoid equivalent tests
	- E.g., naive exploration creates 21 method sequences: ε, "add(0)", "add(1)", "remove(0)", "remove(1)", "add(0); add(0)", "add(0); add(1)", "add(0); remove(0)", "add(0); remove(1)", ...

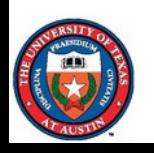

### How to create many lists – at the concrete level?

Again, can write a test generator (by hand), or automate using non-deterministic choice

Advantage: efficient, high quality test generation

Disadvantage:

- Different structures require different generators
- Writing the generators can be hard
	- No textbook methods
	- Cannot simply sample at random: #*valid*/#*all* → 0
- Generators need to account for symmetry breaking

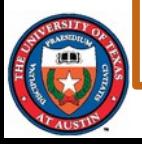

**Idea**: use logical constraints and model enumeration!

## Constraint-based generation

Observe: each input must be a **valid** structure

• Acyclic, singly-linked list

Approach: characterize validity properties as logical constraints, and solve them [ASE'01]

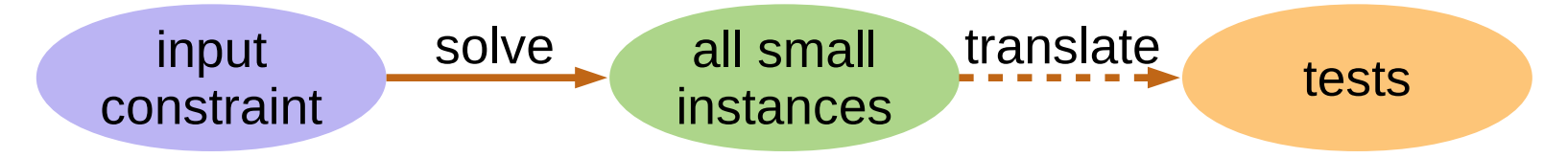

#### Two key questions:

- How to write the constraints?
- How to solve the constraints to find one, many, or all solutions?

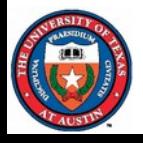

## How to write constraints?

```
Use a declarative language, e.g., Alloy
   pred Acyclic(l: List) {
     all n: l.header.*link | n !in n.^link
   }
```
}

```
Use an imperative language, e.g., Java
  boolean repOk() {
      if (header == null) return size == 0;
       Set<Node> visited = new HashSet<Node>();
       Node current = header;
       while (current != null) {
           if (!visited.add(current)) return false;
           current = current.next;
       }
       return size == visited.size();
```
## How to solve constraints?

For Alloy, its analyzer provides fully automatic solving using off-the-shelf SAT technology

- Kodkod back-end [TorlakJackson-TACAS'07]
- Supports several SAT solvers

For Java, there are four basic approaches:

- Translate to SAT, a la bounded model checking [Biere+TACAS'99, JacksonVaziri-ISSTA'00]
- Use symbolic execution [King-CACM'76, TACAS'03]
	- For each path that returns true, create input(s)
- Filter (naively) all candidates using *repOk*

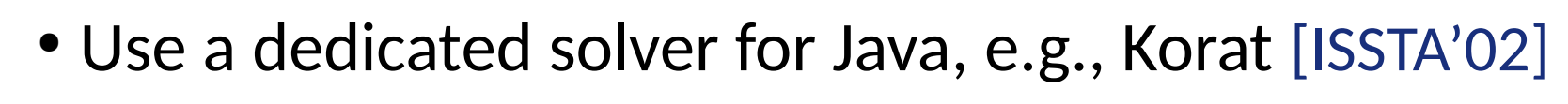

## Non-det. choice and filtering

```
 static void concreteGen() {
    // allocate objects
    SLList l = new SLList();
    Node n1 = new Node();
     Node n2 = new Node();
```

```
 // build domain(s)
Node[] nodes = new Node[] [[] null, n1, n2];
```

```
 // initialize fields
l.header = nodes[Verify.getInt(\theta, nodes.length - 1)];
l.size = Verify.getInt(0, 2);nl.elem = Verify.getInt(\theta, 1);
 n1.next = nodes[Verify.getInt(0, nodes.length - 1)];
n2.\text{elem} = \text{Verify.getInt}(\textcolor{red}{\textbf{0}}, \textcolor{red}{\textbf{1}}); n2.next = nodes[Verify.getInt(0, nodes.length - 1)];
```

```
 // check validity
 if (l.repOk()) {
     // output list
 }
```
#### Solving imperative constraints

*repOk* is a logical constraint written in an imperative language, hence termed *imperative constraint*

Solving *repOk* using naive filtering is infeasible

- Checks every candidate in the state space (e.g., 324)
- Creates too many solutions that are redundant
	- E.g., 68 valid lists (instead of 7 that we expect)

However, *repOk* can be used to **prune** the search and make it feasible [ISSTA'02]

● Korat prunes **and** checks only **non-isomomorphic** candidates (e.g., 31)

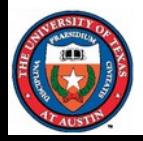

• Creates non-equivalent solutions (e.g., 7 valid lists)

#### Alloy

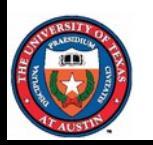

## Alloy demo

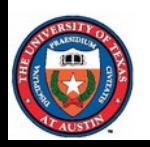

## An Alloy specification

**module** list

**one sig** List { **// set of list atoms** header: **lone** Node } **// header: List x Node**

**sig** Node { **// set of node atoms** link: **lone** Node } **// link: Node x Node**

**pred** RepOk(l: List) { **all** n: l.header.\*link | n !**in** n.^link }

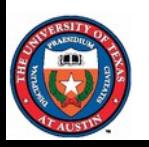

## Alloy: simulation

**module** list

**one sig** List { **// set of list atoms** header: **lone** Node } **// header: List x Node**

**sig** Node { **// set of node atoms** link: **lone** Node } **// link: Node x Node**

**pred** RepOk(l: List) { **all** n: l.header.\*link | n !**in** n.^link }

**run** RepOk **// default scope is 3**

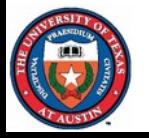

**fact** Reachability { List.header.\*link = Node }

## Alloy: checking

sig List { header: **lone** Node }

**sig** Node { link: **lone** Node }

**pred** RepOk(l: List) { **all** n: l.header.\*link | n !**in** n.^link }

```
pred RepOk2(l: List) {
  no l.header or some n: l.header.*link | no n.link }
```
**assert** Equivalence { **all** l: List | RepOk[l] <=> RepOk2[l] }

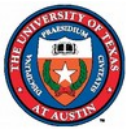

**check** Equivalence **// for 1, 2, 3, 4, 5, 6, ...**

# Symmetry breaking (SB)

Alloy adapts Crawford's symmetry breaking predicates to remove some, but not all, symmetries [Shlyakhter-SAT'01]

We can remove all symmetries – for a class of structures – by writing additional constraints **in Alloy** [SAT'03]

- For example:
	- Define a linear order on nodes
	- Add constraints to define a "traversal" and require the nodes to be "visited" w.r.t. the linear order

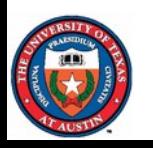

## Full symmetry breaking: lists

open util/ordering[Node] **module** list

**one sig** List { header: **lone** Node }

**sig** Node {link: **lone** Node }

**pred** RepOk(l: List) { **all** n: l.header.\*link | n !**in** n.^link }

**fact** SymmetryBreaking { List.header **in** first[] **all** n: List.header.\*link | n.link **in** next[n]

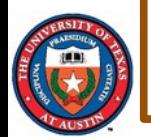

}

#### Full symmetry breaking: binary search trees

fact SymmetryBreaking { // pre-order Tree.root **in** first[] **all** n: Tree.root.\*(left + right) { **some** n.left **implies** n.left **in** next[n] **no** n.left **implies** n.right **in** next[n] **some** n.right **and some** n.left **implies** n.right **in** next[max[n.left.\*(left + right)]] }

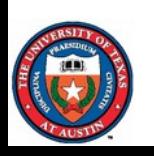

}

### Full symmetry breaking: illustration

For exactly 3 nodes (and integer keys {1, 2, 3}), there are 3! = 6 trees in each isomorphism class, e.g.,

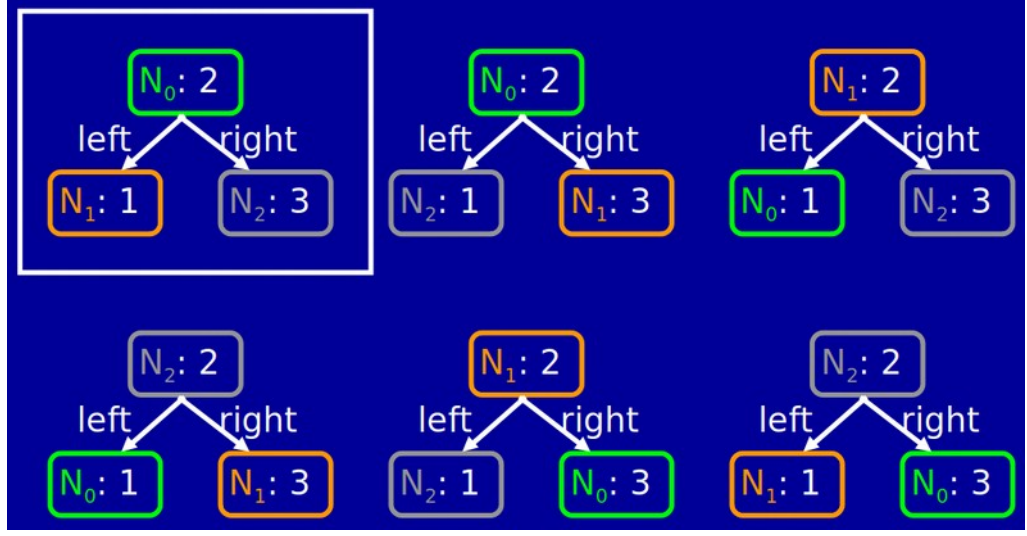

• Each permutation of node identities (N<sub>0</sub>, N<sub>1</sub>, N<sub>2</sub>) gives an isomorphic tree

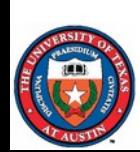

With the *SymmetryBreaking* fact only 1 tree (that respects the pre-order traversal constraint) per class is generated

### Importance of symmetry breaking

With no symmetry breaking the number of solutions goes up by a factor that is exponential in the number of nodes

- Also, the solver can suffer a substantial slowdown
- E.g., with full symmetry breaking, there are 5 trees (with 3 nodes and keys {1, 2, 3}):

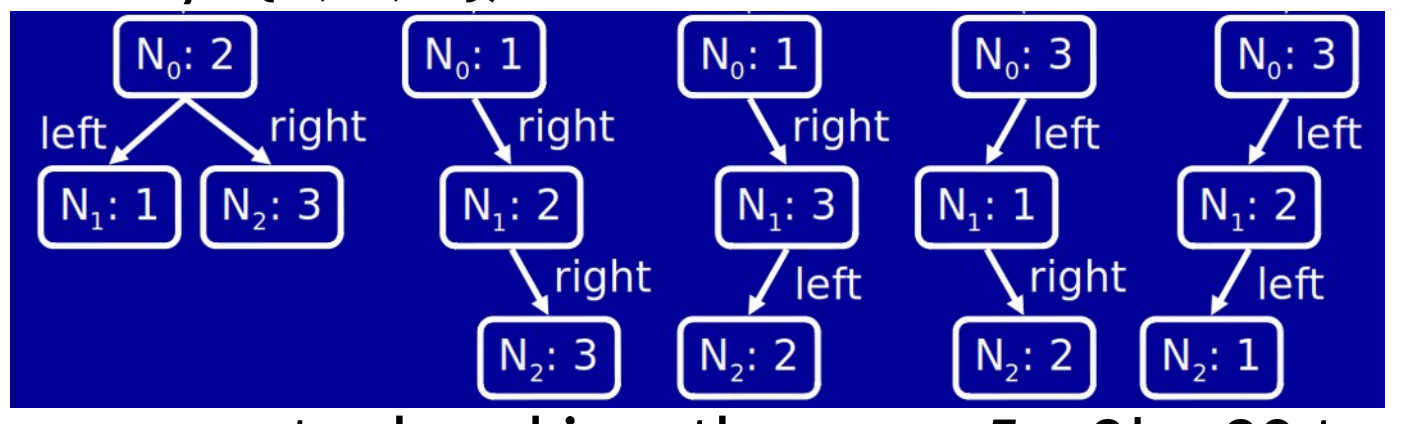

• With no symmetry breaking, there are  $5 \times 3! = 30$  trees

![](_page_24_Picture_6.jpeg)

For red-black trees with 9 nodes, solving time is >5x less for full symmetry breaking vs. Alloy's default SB [SAT'03]  $_{25}$ 

## Results (historic context)

![](_page_25_Picture_14.jpeg)

Using Alloy with mChaff back in the early 2000's [SAT'03]

![](_page_25_Picture_3.jpeg)

#### Related work (a few pointers) Solution enumeration

Symmetry [Shlyakhter-SAT'01][KMSJ-SAT'03]

Minimality [Nelson+ICSE'13]

Field exhaustiveness [Ponzio+FSE'16]  $\frac{\mathsf{O}}{\mathsf{d}}$ 

Coverage [SPIN'14][Porncharoenwase+FM'18]

Alternative formulation [Trippel+MICRO'18]

Dedicated search [BKM-ISSTA'02][KPV-TACAS'03]

![](_page_26_Picture_7.jpeg)

 $\blacktriangleright$ 

Mixing solvers and dedicated generators [GGJKKM-ICSE'10][Kuraj+OOPSLA'15]

Solver-aided languages [Ringer+OOPSLA'17]

![](_page_26_Picture_10.jpeg)

Sampling [Meel+AAAI-Workshop'16][Dutra+ICCAD'18]

## Conclusions

Model enumeration has many applications in software (and hardware) engineering

• E.g., in testing, analysis, synthesis, and repair

Symmetry breaking is vital for scalability!

• Without it, too many redundant solutions and much higher time cost

Designing SAT solvers for faster/better enumeration is very important!

CNF benchmarks for enumeration and symmetries: http://projects.csail.mit.edu/mulsaw/alloy/sat03

![](_page_27_Picture_8.jpeg)